# Topic #9: Collections

CSE 413, Autumn 2004 Programming Languages

http://www.cs.washington.edu/education/courses/413/04au/

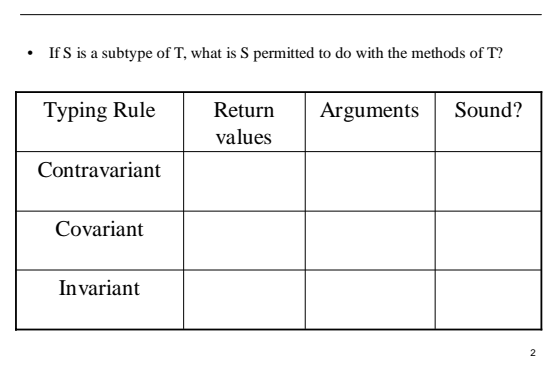

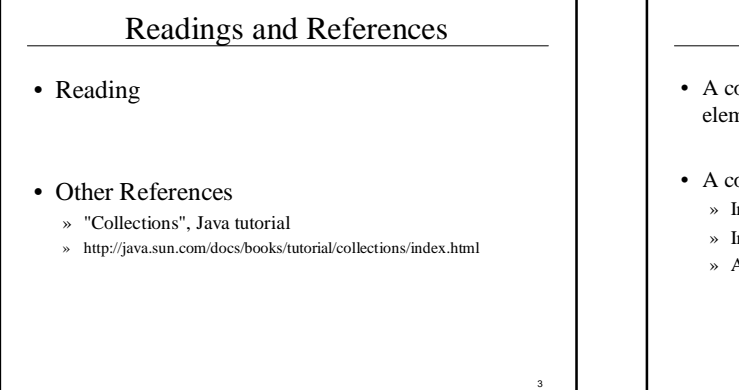

1

## Collections

- A collection is an object that groups multiple elements into a single unit
- A collections framework contains three things » Interfaces
	-
	- » Implementations
	- » Algorithms

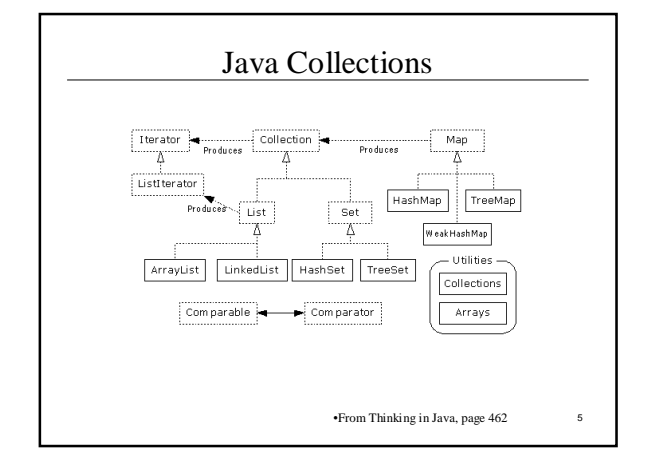

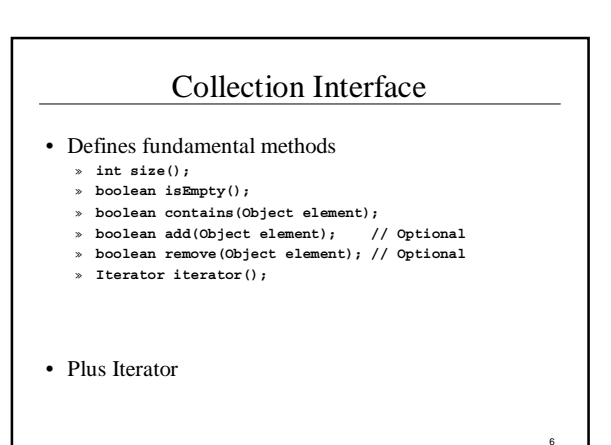

## Iterator Interface

- Methods
	- » **Object next()**
	- » **boolean hasNext()** » **void remove()**
- An Iterator knows position within collection
- Each call to next() "reads" an element from the collection

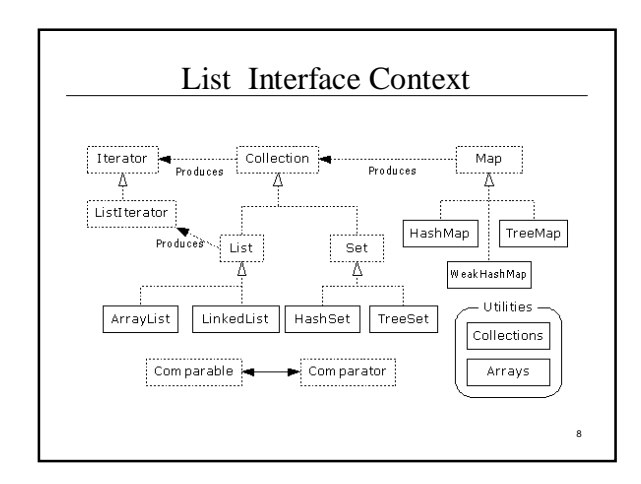

## List Interface

- The List interface adds the notion of *order* to a collection
- The user of a list has control over where an element is added in the collection
- Lists typically allow *duplicate* elements
- Provides a ListIterator to step through the elements in the list.

## ListIterator Interface • Extends the Iterator interface

• New methods:

7

9

- » **void add(Object o)** before current position
- » **boolean hasPrevious()**
- » **Object previous()**

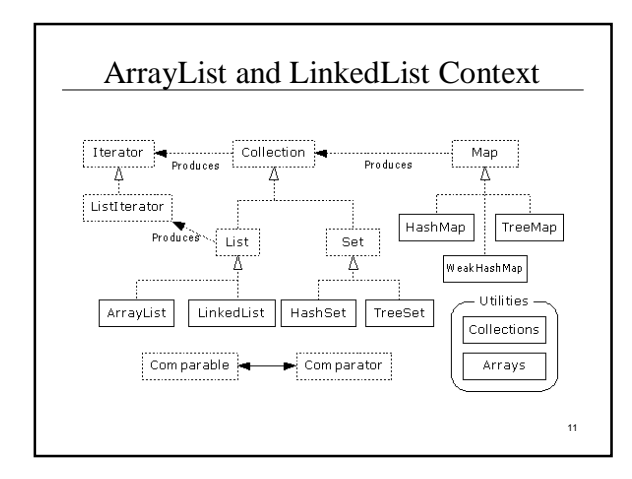

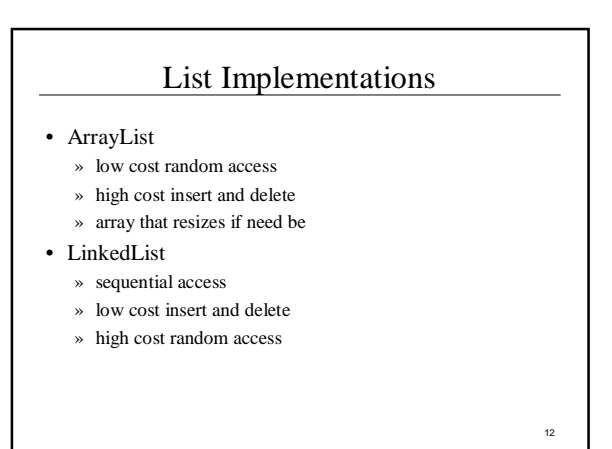

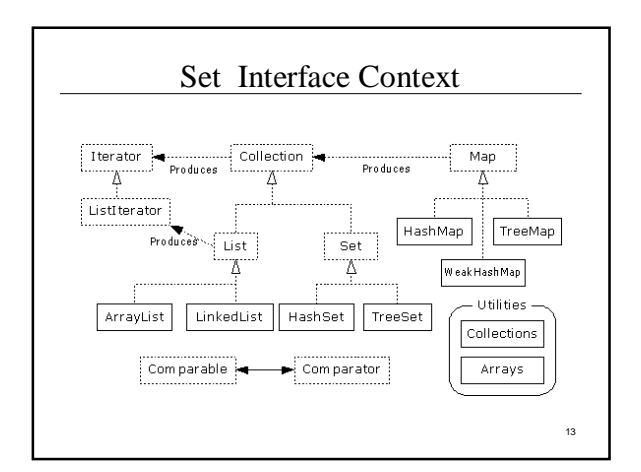

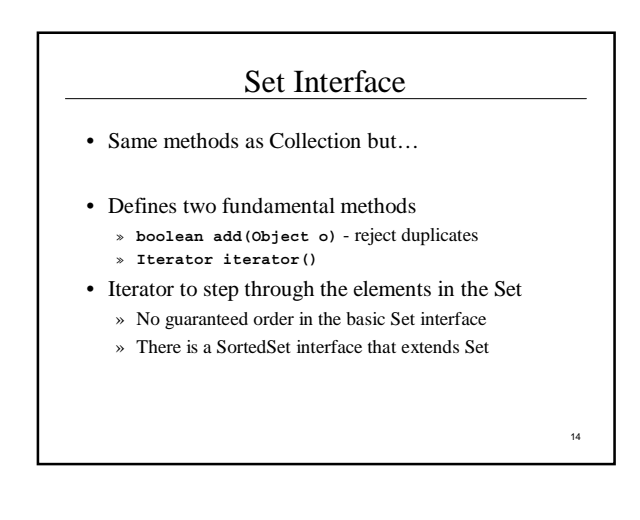

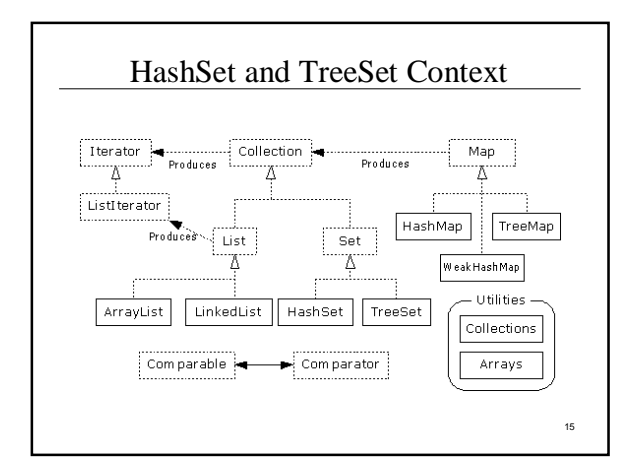

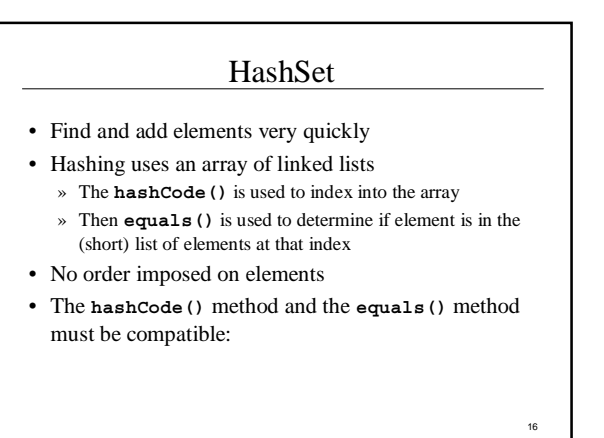

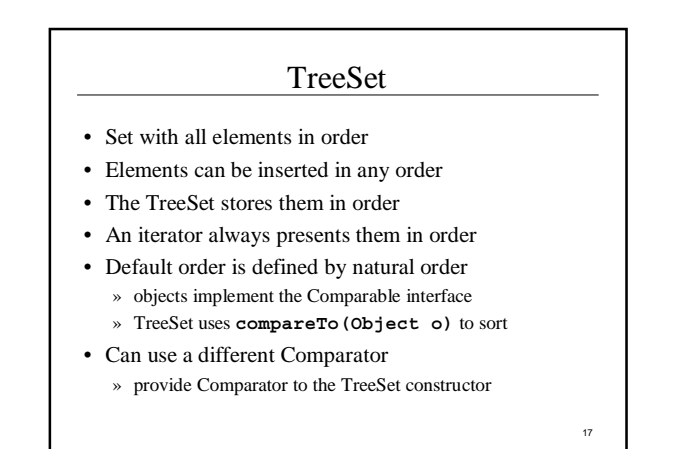

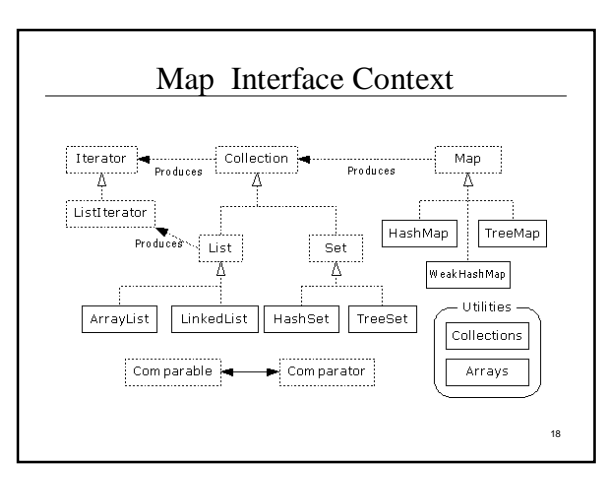

## Map Interface

- Stores key/value pairs
- Maps from the key to the value
- Keys are unique
	- » keys are stored as a Set
	- » a key can map to only one value
- Values do not have to be unique

## Map methods

**Object put(Object key, Object value) Object get(Object key) Object remove(Object key) boolean containsKey(Object key) boolean containsValue(Object value) int size() boolean isEmpty()**

#### Map views

- A means of iterating over the keys and values in a Map
- **Set keySet()**
	- » returns the Set of keys contained in the Map
- **Collection values()**
	- » returns the Collection of values contained in the Map.

#### • **Set entrySet()**

» returns the Set of key-value pairs contained in the Map. See docs.

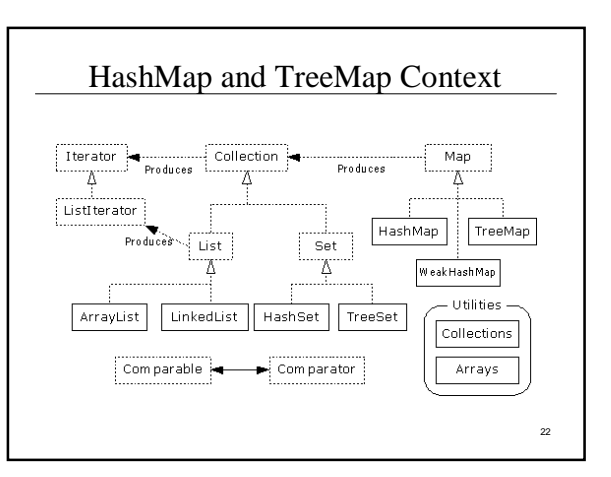

### HashMap and TreeMap

- HashMap
	- » The keys are stored in a HashSet
	- » Fast
	- » No implicit key ordering
- TreeMap
	- » The keys are stored in a TreeSet
	- » Same options for ordering as a TreeSet
		- *Natural order (Comparable, compareTo(Object))*
		- *Special order (Comparator, compare(Object, Object))*

23

19

21

## **Utilities**

- The Collections class provides a number of static methods for fundamental algorithms
- Most operate on Lists, some on all Collections
	- » Sort, Search, Shuffle
	- » Reverse, fill, copy
	- » Min, max
- Wrappers
	- » synchronized Collections, Lists, Sets, etc
	- » unmodifiable Collections, Lists, Sets, etc

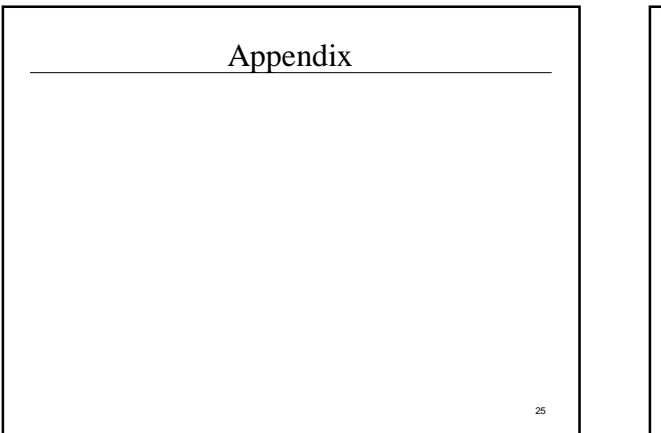

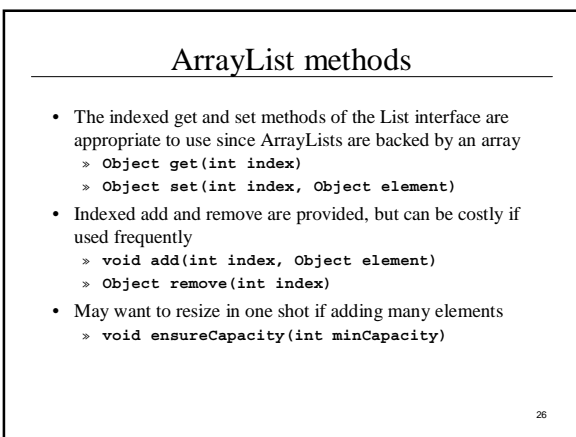

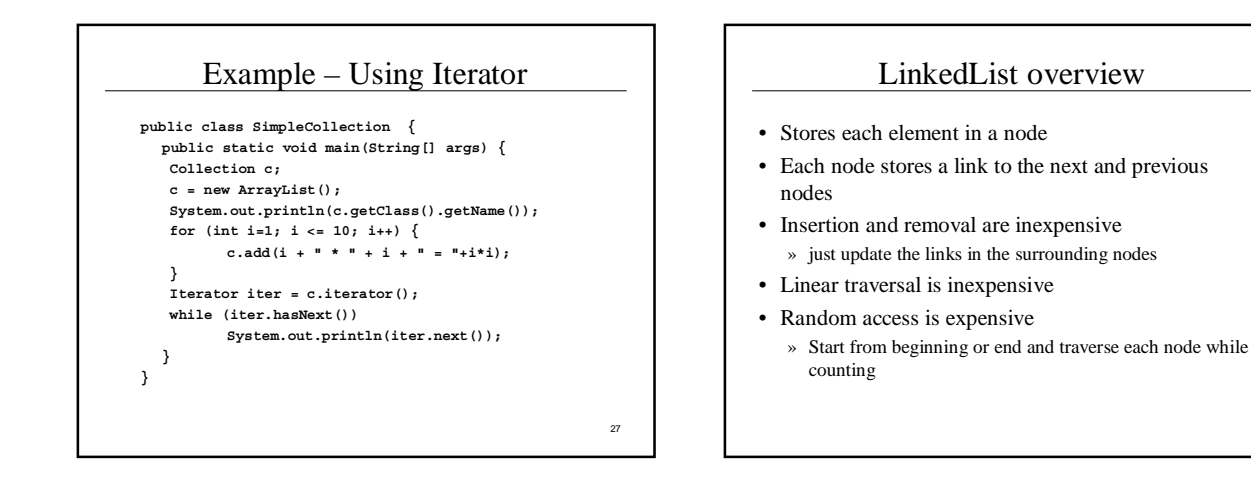

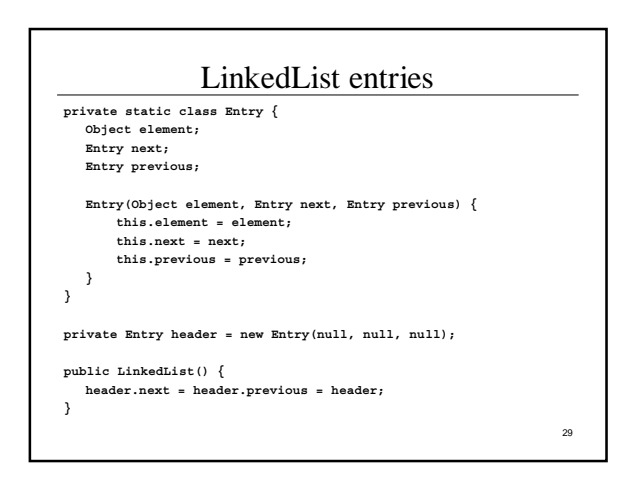

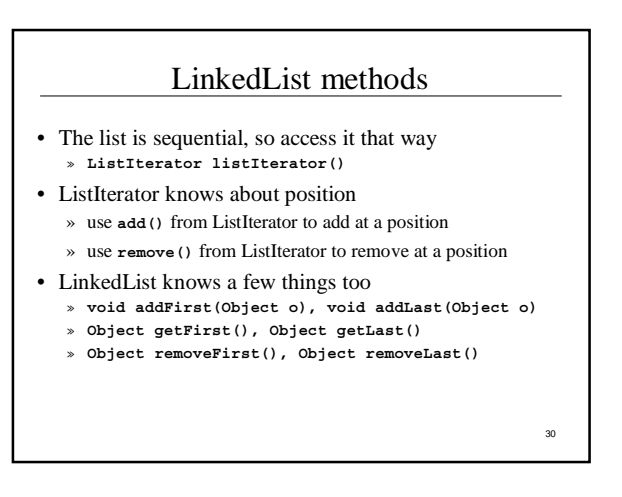

## Bulk Operations

• In addition to the basic operations, a Collection may provide "bulk" operations

#### **boolean containsAll(Collection c); boolean addAll(Collection c); // Optional boolean removeAll(Collection c); // Optional boolean retainAll(Collection c); // Optional void clear(); // Optional Object[] toArray(); Object[] toArray(Object a[]);**

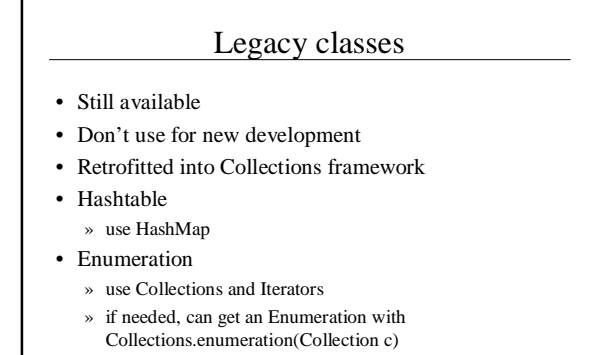

## More Legacy classes

- Vector
- » use ArrayList
- Stack
	- » use LinkedList
- BitSet
	- » use ArrayList of boolean, unless you can't stand the thought of the wasted space
- Properties
	- » legacies are sometimes hard to walk away from …
	- » see next few pages

## Properties class

32

34

- Located in java.util package
- Special case of Hashtable
	- » Keys and values are Strings
	- » Tables can be saved to/loaded from file

## System properties

- Java VM maintains set of properties that define system environment
	- » Set when VM is initialized
	- » Includes information about current user, VM version, Java environment, and OS configuration

**Properties prop = System.getProperties(); Enumeration e = prop.propertyNames(); while (e.hasMoreElements()) { String key = (String) e.nextElement(); System.out.println(key + " value is " + prop.getProperty(key)); }**

35

31